## Range Periodicity Query

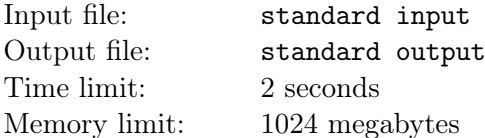

For a string  $w = w_1w_2...w_{len}$ , we say that an integer p is a period of w if  $w_i = w_{i+p}$  holds for all i  $(1 \leq i \leq len - p)$  and  $1 \leq p \leq len$ .

You will be given a string  $d = d_1 d_2 \ldots d_n$  to generate  $n+1$  strings  $S_0, S_1, S_2, \ldots, S_n$ , where  $S_0$  is an empty string, and for all  $i$   $(1 \leq i \leq n)$ :

- When  $d_i$  is a lowercase English letter,  $S_i = d_i + S_{i-1}$ .
- When  $d_i$  is an uppercase English letter, assume its lowercase version is  $c_i$ , then  $S_i = S_{i-1} + c_i$ .

Here, "+" denotes concatenation of strings.

You will then be given a sequence of integers  $p_1, p_2, \ldots, p_m$ . You need to answer q queries, in each query, you will be given three integers k, l and r. You need to find the minimum number among  $p_l, p_{l+1}, \ldots, p_{r-1}, p_r$ such that it is a period of string  $S_k$ , or determine there is no answer.

## Input

The first line contains a single integer  $n (1 \le n \le 500000)$  denoting the number of non-empty strings.

The second line contains a string  $d$  of length  $n$  consists of lowercase and uppercase English letters.

The third line contains a single integer  $m (1 \le m \le 500000)$  denoting the length of the sequence p.

The fourth line contains m integers  $p_1, p_2, \ldots, p_m$   $(1 \leq p_i \leq n)$ .

The fifth line contains a single integer  $q$  ( $1 \leq q \leq 500000$ ) denoting the number of queries.

Each of the next q lines contains three integers k, l and  $r$   $(1 \le k \le n, 1 \le l \le r \le m)$ , denoting a query.

## **Output**

For each query, print a single line containing an integer denoting the answer. Note that when there is no answer, please print "-1" instead.

## Example

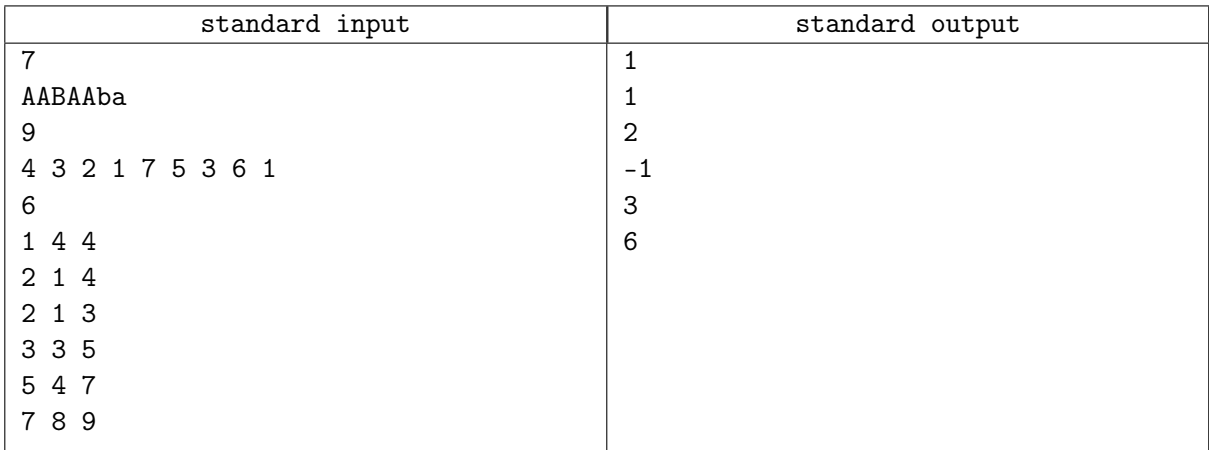